## 2023/10/03 06:21 1/2 Suggested web.config for WordPress on IIS

## **Suggested web.config for WordPress on IIS**

```
<?xml version="1.0" encoding="UTF-8"?>
<configuration>
     <system.webServer>
         <defaultDocument>
             <files>
                  <clear />
                  <add value="index.php" />
             </files>
         </defaultDocument>
         <rewrite>
             <rules>
                  <clear />
                  <rule name="WordPress Rule" stopProcessing="true">
                      <match url=".*" />
                      <conditions logicalGrouping="MatchAll"
trackAllCaptures="false">
                          <add input="{REQUEST_FILENAME}" matchType="IsFile"
negate="true" />
                         <add input="{REQUEST FILENAME}"
matchType="IsDirectory" negate="true" />
                      </conditions>
                      <action type="Rewrite" url="index.php" />
                  </rule>
             </rules>
             <outboundRules>
                  <clear />
             </outboundRules>
         </rewrite>
     </system.webServer>
</configuration>
```
Credit to Todd Miller of Dayton Ohio. Screen name "Toddses" See Git Hub Gist: <https://gist.github.com/Toddses/7f3729ddf7c6466bb3dc>

Todd's Comments: Note the line <action type="Rewrite" url="index.php" /> is key. The rule I found through official WP channels suggests using url="index.php?page\_id={R:0}" but this was flawed. Any post that began with a number would return a 404 error.

Now, my commmentary (not Todd's): Following is the same code as above in the web.config file EXCEPT as may be modified by IIS in the event that you have configured IIS for a new Handler Mapping for a specific website in order to introduce an upgraded FastCgi module executable, let's say, upgrading from PHP7 to PHP 8. Let's assume that your IIS web server is presently configured by DEFAULT for the PHP7.4 FastCGI executable, but you manually configure a specific website in IIS Management by added FastCGI Module for PHP8 executable. This PHP8 configuration is auto inserted by IIS into the Web.Config file in order to override the default PHP7 FastCGI setting. See for example, the <handlers> </handlers> element inserted below:

Last<br>update: update: 2023/10/02 suggested\_web\_config\_file\_wordpress\_iis\_server https://www.installconfig.com/doku.php?id=suggested\_web\_config\_file\_wordpress\_iis\_server 15:52

```
<?xml version="1.0" encoding="UTF-8"?>
<configuration>
     <system.webServer>
         <defaultDocument>
             <files>
                  <clear />
                  <add value="index.php" />
             </files>
         </defaultDocument>
         <rewrite>
             <rules>
                 <clear />
                 <rule name="WordPress Rule" stopProcessing="true">
                      <match url=".*" />
                      <conditions logicalGrouping="MatchAll"
trackAllCaptures="false">
                          <add input="{REQUEST_FILENAME}" matchType="IsFile"
negate="true" />
                         <add input="{REQUEST FILENAME}"
matchType="IsDirectory" negate="true" />
                      </conditions>
                      <action type="Rewrite" url="index.php" />
                  </rule>
             </rules>
             <outboundRules>
                  <clear />
             </outboundRules>
         </rewrite>
             <handlers>
                  <add name="PHP8_1" path="*.php" verb="*"
modules="FastCgiModule" scriptProcessor="C:\php 8 1\php-cgi.exe"
resourceType="File" />
             </handlers>
     </system.webServer>
</configuration>
```
From: <https://www.installconfig.com/>- **Install Config Wiki**

Permanent link: **[https://www.installconfig.com/doku.php?id=suggested\\_web\\_config\\_file\\_wordpress\\_iis\\_server](https://www.installconfig.com/doku.php?id=suggested_web_config_file_wordpress_iis_server)**

Last update: **2023/10/02 15:52**

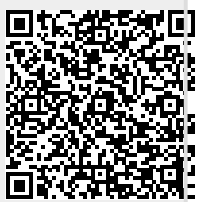